## *(Le français suit)*

NSERC is hosting webinars to assist the research community on how to complete a Research Tools and Instruments (RTI) application using th[e Research Portal](https://portal-portail.nserc-crsng.gc.ca/) and the NSER[C Canadian Common CV](https://ccv-cvc.ca/) (CCV)

In order to prepare, we invite you to familiarize yourself with the following documents:

- [RTI program description](http://www.nserc-crsng.gc.ca/Professors-Professeurs/RTII-OIRI/RTI-OIR_eng.asp) which includes the [Peer Review Manual](http://www.nserc-crsng.gc.ca/_doc/Reviewers-Examinateurs/RTI-OIR_eng.pdf) (which will be updated shortly) and [Frequently Asked Questions.](http://www.nserc-crsng.gc.ca/_doc/Reviewers-Examinateurs/RTIFAQ-OIRFAQ_eng.pdf)
- [Instructions for Completing an RTI Application](http://www.nserc-crsng.gc.ca/ResearchPortal-PortailDeRecherche/Instructions-Instructions/RTIInstruct-SOIInstruct_eng.asp)

We would greatly appreciate if you could extend this invitation to potential RTI applicants and coapplicants from your university who would be interested in attending these webinars.

Note - our webinars have limited spaces. If you are unable to join, you can always connect to the teleconference and listen in while following th[e presentation.](http://www.nserc-crsng.gc.ca/_doc/Webinars/RTI_Webinar_e.pdf)

Considering the high attendance to our webinars, NSERC staff may not have time to respond to all individual questions during the session. Any additional questions should be directed to our support team at [RESGRANT@NSERC-CRSNG.GC.CA.](mailto:RESGRANT@NSERC-CRSNG.GC.CA)

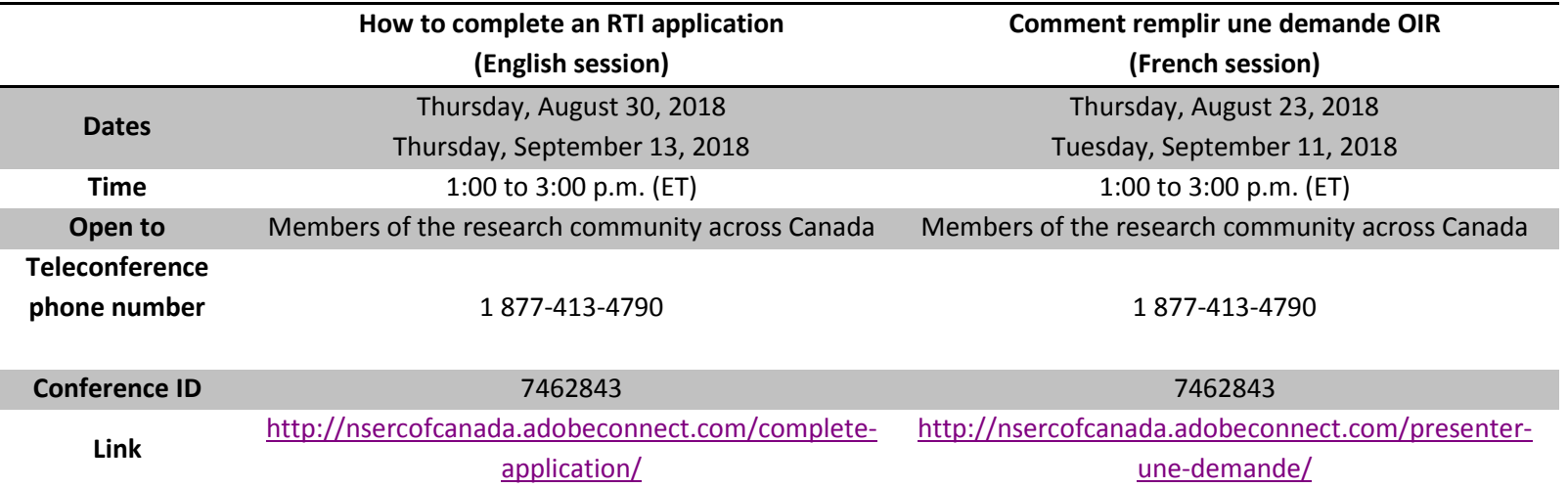

First time attending an Adobe Connect meeting?

- [Test your connection](http://nsercofcanada.adobeconnect.com/common/help/en/support/meeting_test.htm)
- [Get a quick overview](http://www.adobe.com/products/adobeconnect.html)

Consult th[e Webinars page](http://www.nserc-crsng.gc.ca/ResearchPortal-PortailDeRecherche/RP-CCV-Webinar_eng.asp) to learn about upcoming information sessions.

Thank you in advance for your assistance.

Le CRSNG tiendra des webinaires afin d'aider les membres du milieu de la recherche à présenter une demande d'outils et d'instruments de recherche (OIR) au moyen du [Portail de recherche](https://portal-portail.nserc-crsng.gc.ca/) et du CV [commun canadien](https://ccv-cvc.ca/) (CVC).

Afin de vous préparer en vue des webinaires, nous vous invitons à vous familiariser avec les documents suivants :

- [Description du programme](http://www.nserc-crsng.gc.ca/Professors-Professeurs/RTII-OIRI/RTI-OIR_fra.asp) de subventions d'outil et d'instruments qui comprend l[e Manuel](http://www.nserc-crsng.gc.ca/_doc/Reviewers-Examinateurs/RTI-OIR_fra.pdf)  [d'évaluation par les pairs](http://www.nserc-crsng.gc.ca/_doc/Reviewers-Examinateurs/RTI-OIR_fra.pdf) (qui sera mis à jour sous peu) et l[a Foire aux questions](http://www.nserc-crsng.gc.ca/_doc/Reviewers-Examinateurs/RTIFAQ-OIRFAQ_fra.pdf)
- [Instructions comment remplir une demande](http://www.nserc-crsng.gc.ca/ResearchPortal-PortailDeRecherche/Instructions-Instructions/RTIInstruct-SOIInstruct_fra.asp)

Nous vous serions reconnaissants de transmettre l'invitation à tous les candidats et les cocandidats potentiels de votre université qui seraient intéressés à participer aux webinaires.

Veuillez noter que le nombre de places aux webinaires est limité. Si vous ne pouvez pas assister aux séances, vous pouvez y participer par téléconférence. Vous pourrez suivre l[a présentation.](http://www.nserc-crsng.gc.ca/_doc/Webinars/RTI_Webinar_f.pdf)

Compte tenu de la forte participation aux webinaires, il est possible que le personnel du CRSNG ne soit pas en mesure de répondre aux questions individuelles pendant les séances. Veuillez adresser vos questions à notre équipe de soutien [\(RESGRANT@NSERC-CRSNG.GC.CA\)](mailto:RESGRANT@NSERC-CRSNG.GC.CA).

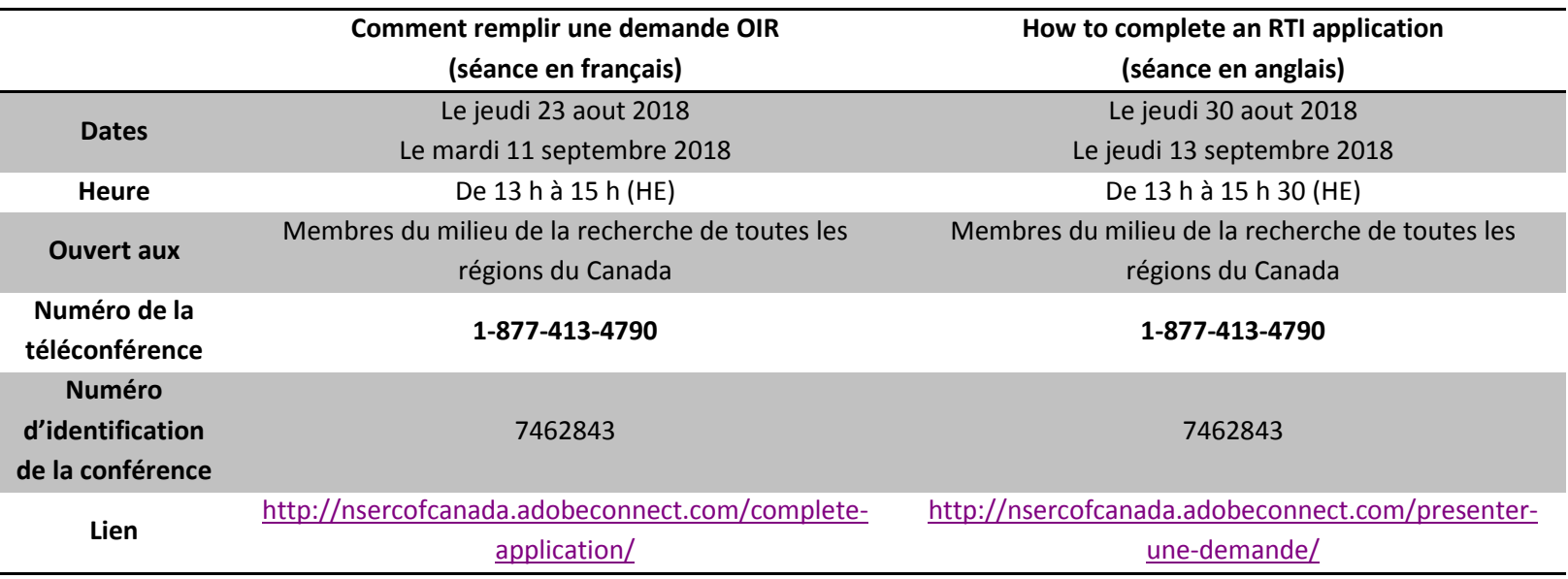

Vous participez à une réunion Adobe Connect pour la première fois?

- [Testez votre connexion](http://nsercofcanada.adobeconnect.com/common/help/fr/support/meeting_test.htm)
- [Obtenez un aperçu](http://www.adobe.com/ca_fr/products/adobeconnect.html)

Consultez régulièrement la page [Webinaires](http://www.nserc-crsng.gc.ca/ResearchPortal-PortailDeRecherche/RP-CCV-Webinar_fra.asp) pour connaître les dates des prochaines séances d'information.

Nous vous remercions à l'avance de votre participation.